# **Google Drive**

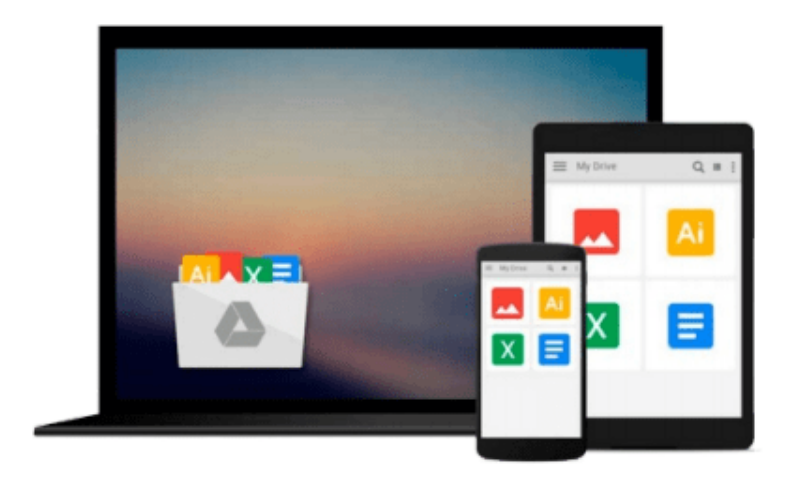

 $\equiv$ 

# **D3.js By Example**

*Michael Heydt*

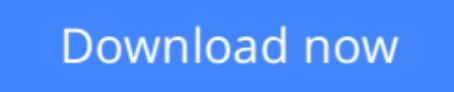

[Click here](http://zonebook.me/go/read.php?id=1785280082) if your download doesn"t start automatically

# **D3.js By Example**

Michael Heydt

### **D3.js By Example** Michael Heydt

#### **Key Features**

- Learn to use the facilities provided by D3.js to create data-driven visualizations
- Explore the concepts of D3.js through examples that enable you to quickly create visualizations including charts, network diagrams, and maps
- Get practical examples of visualizations using real-world data sets that show you how to use D3.js to visualize and interact with information to glean its underlying meaning

#### **Book Description**

This book will take you through all the concepts of D3.js starting with the most basic ones and progressively building on them in each chapter to expand your knowledge of D3.js.

Starting with obtaining D3.js and creating simple data bindings to non-graphical HTML elements, you will then master the creation of graphical elements from data. You'll discover how to combine those elements into simple visualizations such as bar, line, and scatter charts, as well as more elaborate visualizations such as network diagrams, Sankey diagrams, maps, and choreopleths.

Using practical examples provided, you will quickly get to grips with the features of D3.js and use this learning to create your own spectacular data visualizations with D3.js.

#### **What you will learn**

- Install and use D3.js to create HTML elements within the document
- Use development tools such as JSBIN and Chrome Developer Tools to create D3. is applications
- Retrieve JSON data and use D3.js selections and data binding to create visual elements from data
- Create and style graphical elements such as circles, ellipses, rectangles, lines, paths, and text using SVG
- Turn your data into bar and scatter charts, and add margins, axes, labels, and legends
- Use D3.js generators to perform the magic of creating complex visualizations from data
- Add interactivity to your visualizations, including tool-tips, sorting, hover-to-highlight, and grouping and dragging of visuals

#### **About the Author**

**Michael Heydt** is an independent consultant, programmer, educator, and trainer. He has a passion for learning and sharing his knowledge of new technologies. Michael has worked in multiple industry verticals, including media, finance, energy, and healthcare. Over the last decade, he worked extensively with web, cloud, and mobile technologies and managed user experience, interface design, and data visualization for major consulting firms and their clients. Michael's current company, Seamless Thingies (www.seamlessthingies.tech), focuses on IoT development and connecting everything with everything.

He is the author of numerous articles, papers, and books, such as Instant Lucene. NET, Learning Pandas, and Mastering Pandas for Finance, all by Packt Publishing, on technology. Michael is also a common speaker at .NET user groups and various mobile, cloud, and IoT conferences and delivers webinars on advanced

technologies. He can be reached through his website e-mails, mike@heydt.org and mike@seamlessthingies.tech and on Twitter at @mikeheydt.

### **Table of Contents**

- 1. Getting Started with D3.js
- 2. Selections and Data Binding
- 3. Creating Visuals with SVG
- 4. Creating a Bar Graph
- 5. Using Data and Scales
- 6. Creating Scatter and Bubble Plots
- 7. Creating Animated Visuals
- 8. Adding User Interactivity
- 9. Complex Shapes Using Paths
- 10. Using Layouts to Visualize Series and Hierarchical Data
- 11. Visualizing Information Networks
- 12. Creating Maps with GeoJSON and TopoJSON
- 13. Combining D3.js and AngularJS

**<u>[Download](http://zonebook.me/go/read.php?id=1785280082) [D3.js By Example ...pdf](http://zonebook.me/go/read.php?id=1785280082)</u>** 

**[Read Online](http://zonebook.me/go/read.php?id=1785280082)** [D3.js By Example ...pdf](http://zonebook.me/go/read.php?id=1785280082)

#### **From reader reviews:**

#### **Jill Weber:**

Reading a e-book can be one of a lot of exercise that everyone in the world likes. Do you like reading book therefore. There are a lot of reasons why people enjoyed. First reading a book will give you a lot of new data. When you read a reserve you will get new information since book is one of several ways to share the information or their idea. Second, reading through a book will make anyone more imaginative. When you studying a book especially fictional works book the author will bring one to imagine the story how the characters do it anything. Third, you are able to share your knowledge to other individuals. When you read this D3.js By Example, you could tells your family, friends along with soon about yours book. Your knowledge can inspire average, make them reading a book.

#### **Bernice Capps:**

Your reading sixth sense will not betray anyone, why because this D3.js By Example guide written by wellknown writer whose to say well how to make book which might be understand by anyone who all read the book. Written in good manner for you, dripping every ideas and publishing skill only for eliminate your own personal hunger then you still skepticism D3.js By Example as good book but not only by the cover but also by the content. This is one reserve that can break don't assess book by its handle, so do you still needing a different sixth sense to pick this kind of!? Oh come on your studying sixth sense already alerted you so why you have to listening to yet another sixth sense.

#### **James Sanchez:**

That guide can make you to feel relax. This specific book D3.js By Example was bright colored and of course has pictures around. As we know that book D3.js By Example has many kinds or category. Start from kids until teens. For example Naruto or Private investigator Conan you can read and feel that you are the character on there. Therefore not at all of book usually are make you bored, any it makes you feel happy, fun and chill out. Try to choose the best book to suit your needs and try to like reading in which.

#### **Patricia Rivera:**

Reading a book make you to get more knowledge as a result. You can take knowledge and information from the book. Book is published or printed or created from each source which filled update of news. In this particular modern era like currently, many ways to get information are available for anyone. From media social like newspaper, magazines, science publication, encyclopedia, reference book, novel and comic. You can add your knowledge by that book. Are you hip to spend your spare time to spread out your book? Or just searching for the D3.js By Example when you essential it?

**Download and Read Online D3.js By Example Michael Heydt #UDE0IS2LYPB**

# **Read D3.js By Example by Michael Heydt for online ebook**

D3.js By Example by Michael Heydt Free PDF d0wnl0ad, audio books, books to read, good books to read, cheap books, good books, online books, books online, book reviews epub, read books online, books to read online, online library, greatbooks to read, PDF best books to read, top books to read D3.js By Example by Michael Heydt books to read online.

## **Online D3.js By Example by Michael Heydt ebook PDF download**

### **D3.js By Example by Michael Heydt Doc**

**D3.js By Example by Michael Heydt Mobipocket**

**D3.js By Example by Michael Heydt EPub**